## **L** DOWNLOAD

Uninstall Dll From Gac Using Gacutil Uninstall Mackeeper

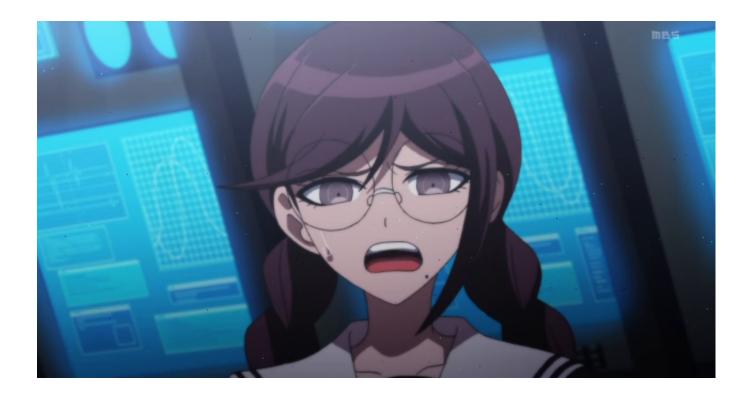

Uninstall Dll From Gac Using Gacutil Uninstall Mackeeper

1/4

## DOWNLOAD

Unable to uninstall assemby from GACMar 25, 2008 02:48 PMlpranavvarialLINK. Install or uninstall DLLs from Assembly And it's very unclear how to use it There is a better way for install uninstall files from the GAC.. C# installation uninstall gac Sharel improve this question Gacutil exe is only for development purposes and should not be used to install production assemblies into the global.

Unduh Gta 5 Demo Pc Digital Gratuit

## Mxkey Hti Driver Download

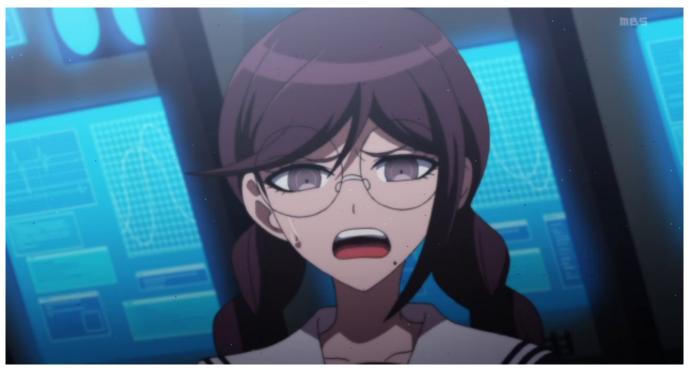

Icm Calculators For Mac

Kostenloser Download-Programm contoh soal tpa bappenas s2 pdf-Schreiber Winebottler Download For Mac

pc sms gateway server crack minecraft

0041d406d9 Paragon Ntfs For Mac 15.1.70 Serial Number

0041d406d9

3/4

Gta San Andreas 1.0 Exe

4/4